## SAP ABAP table FAGL\_R\_APAR\_SPL {Reorganization: Assignment Btwn FAGL\_R\_APAR and FAGL\_R\_SPL}

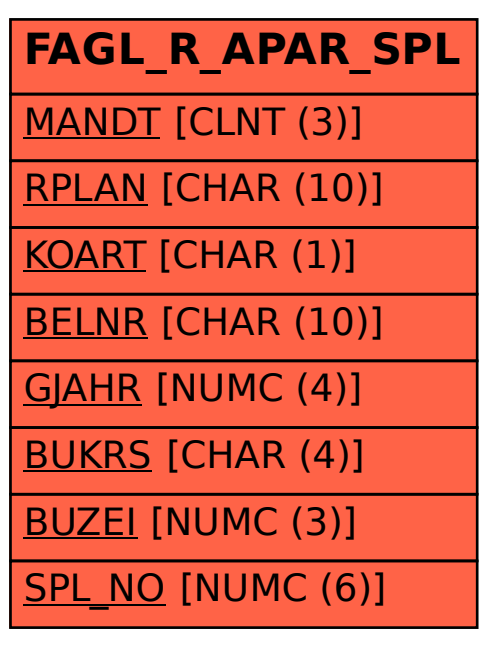